## Table des matières

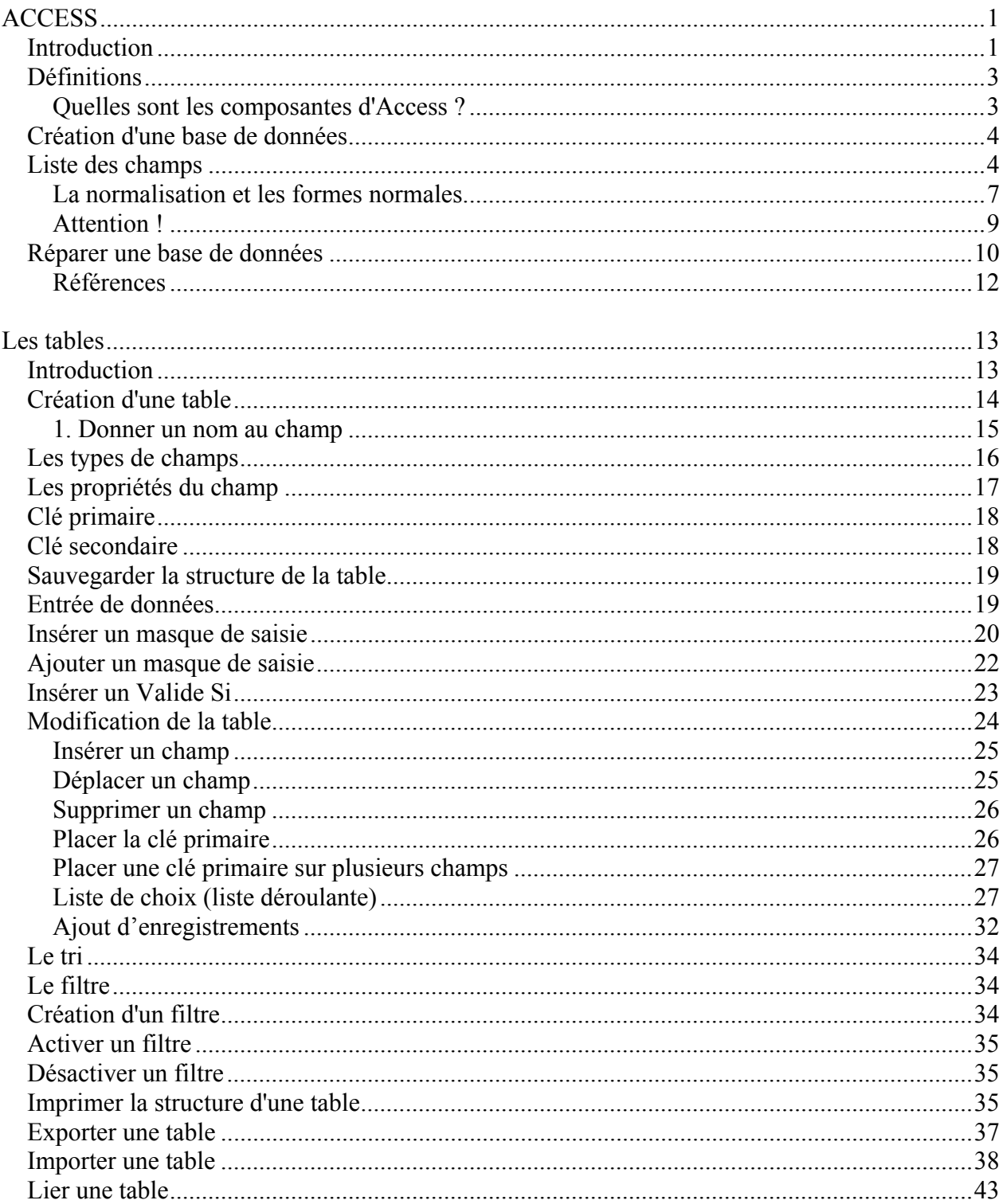

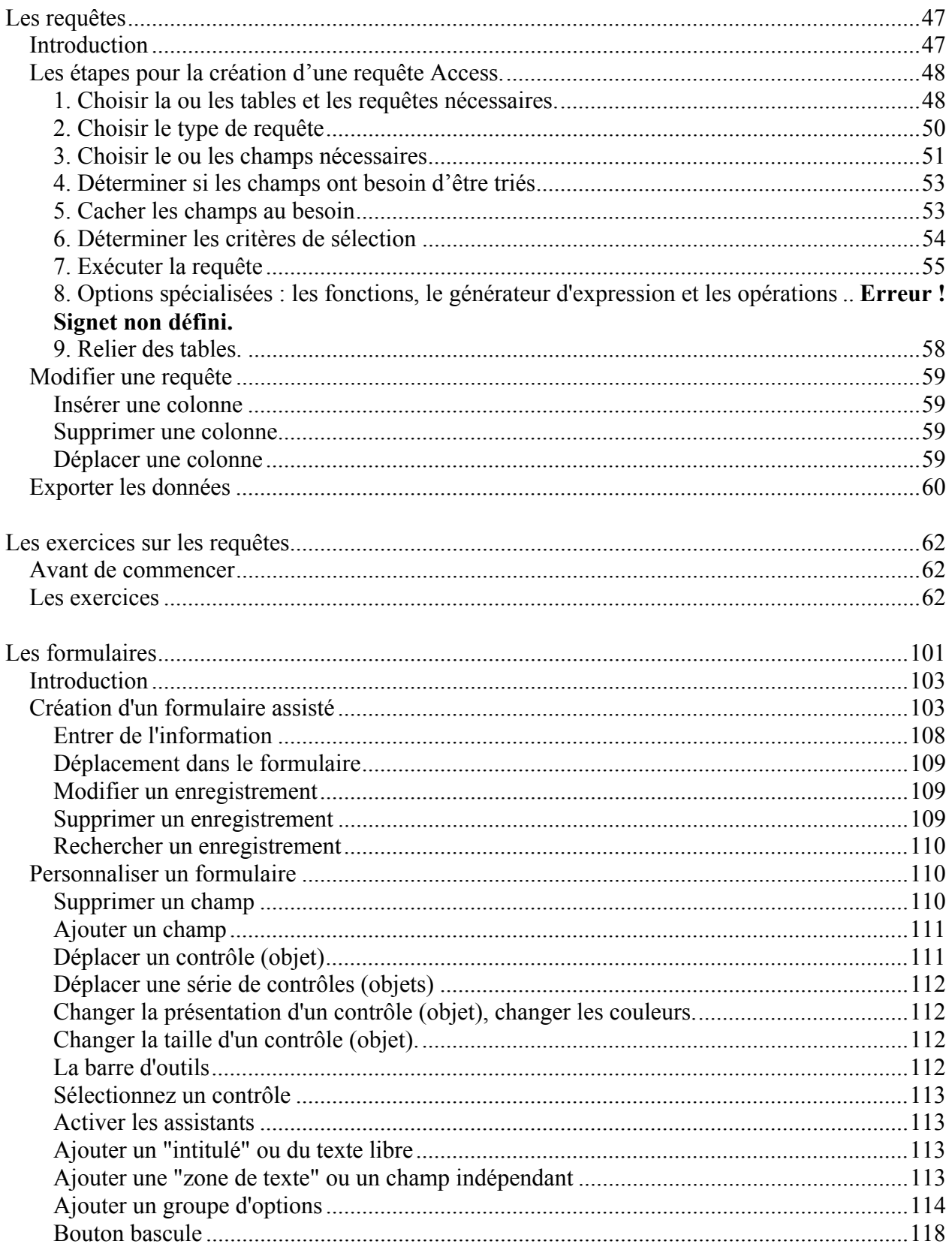

Tous droits réservés

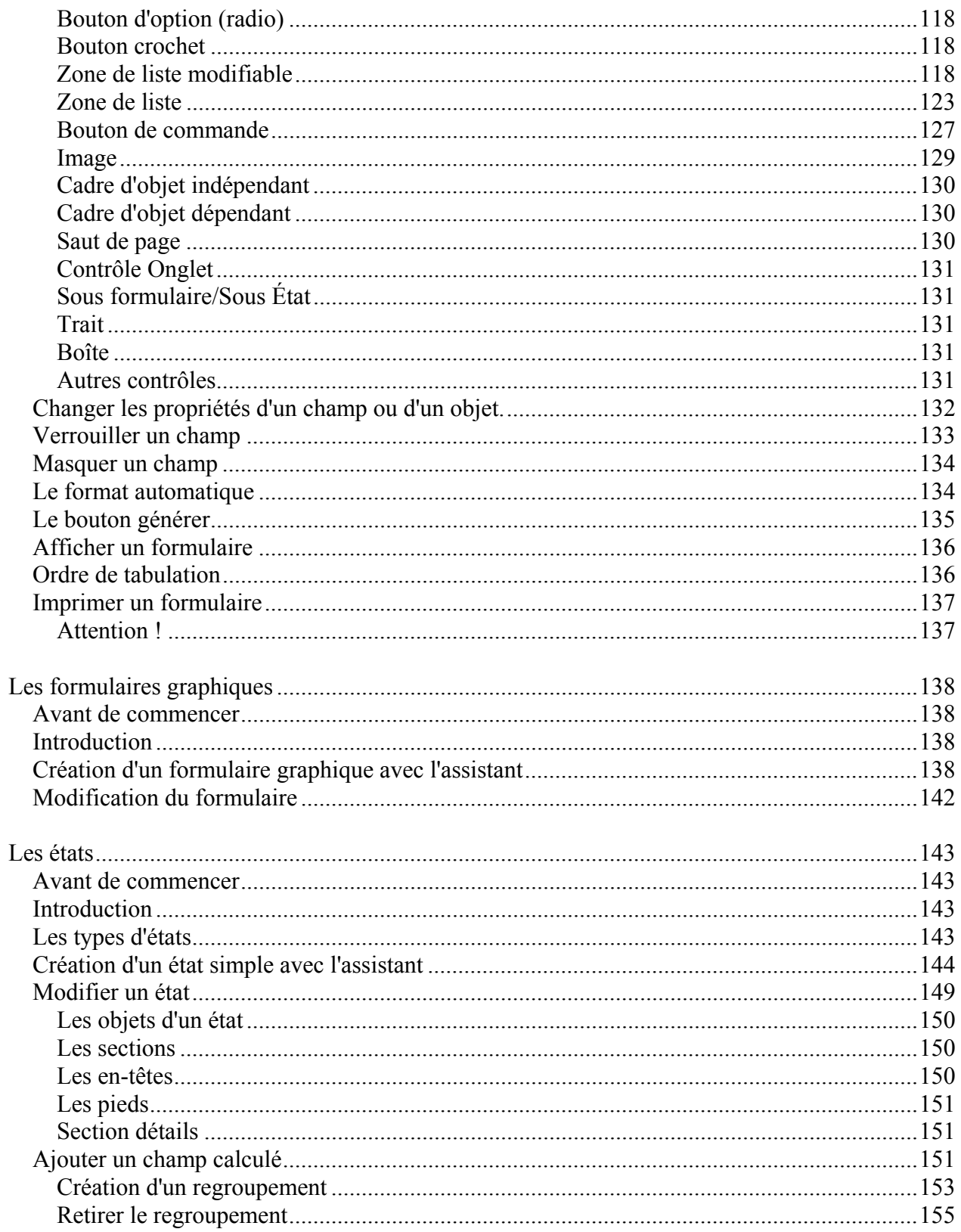

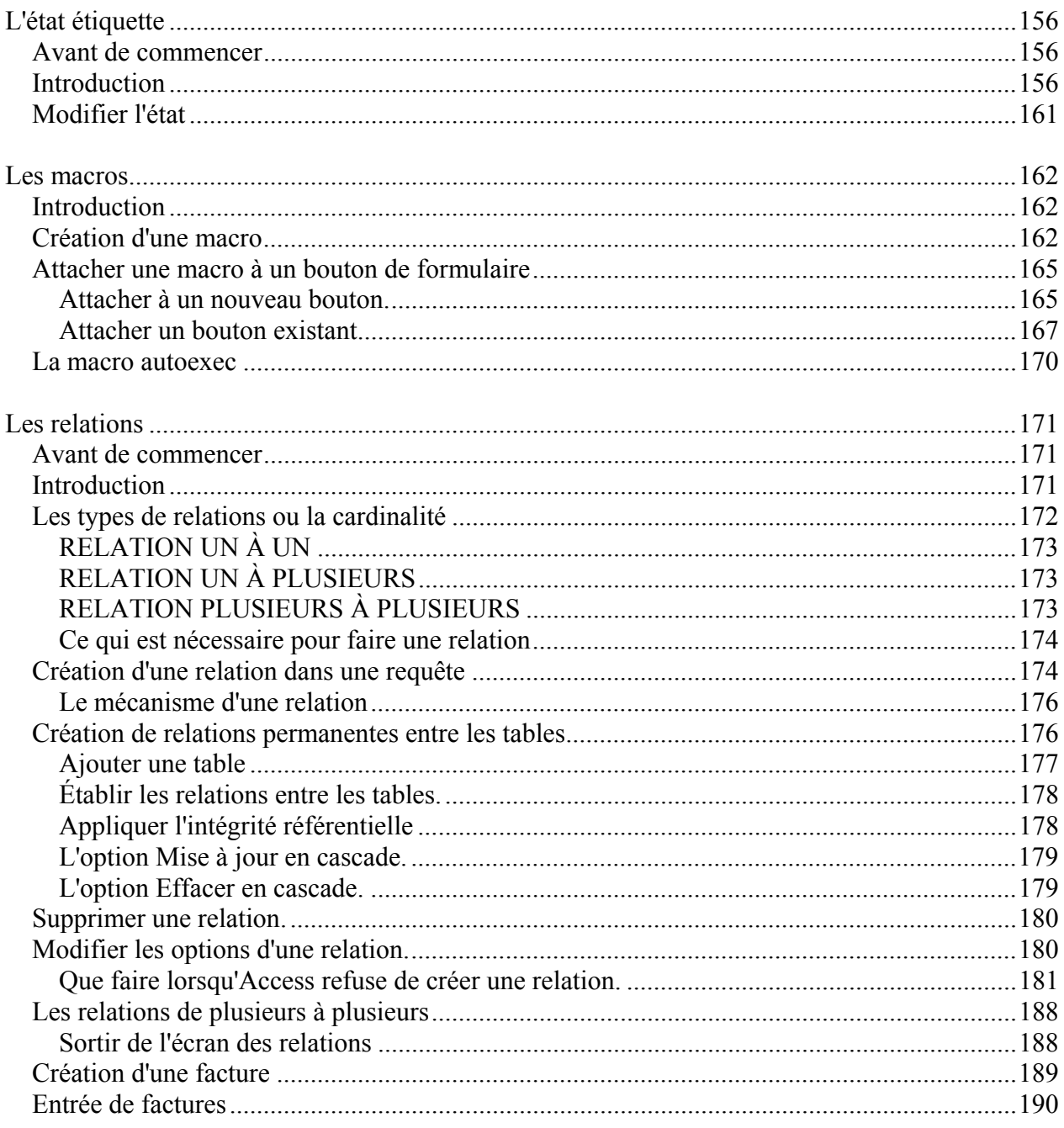